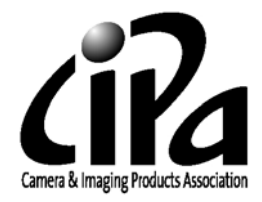

# White Paper

of

CIPA DC-001-2003 Rev. 2.0

Digital Photo Solutions for Imaging Devices

(Japanese)

April 25, 2007

Published by

Camera & Imaging Products Association

# 1.Overview

本 CIPA 規格 DC-001-2003 Rev. 2.0 (以下"PictBridge"という)は、画像入力デバイスと画像 出力デバイスをダイレクトに接続して、デジタルフォトソリューションを提供する為に、ア プリケーションレベルでの各種サービスを新たに規格化し制定するものである。 今回規格化 した PictBridge では、デジタルスチルカメラ(以下"DSC"という)とプリンタをダイレクト 接続したダイレクトプリントサービスにフォーカスして規格化を行うものである。以下に、 この規格の背景と概要および特徴を説明する。

#### 2.背景

近年の DSC の普及により、画像をデジタルデータとして手軽に扱えるようになった。しかし、 そのプリントアウトはパソコンと特別のアプリケーションを使用する場合も含めて、決して 簡単とはいえなかった。それを解決するために、特定の DSC と専用のプリンタを使ってダイ レクトプリントする手法は、すでに数社から提案され、製品化も行われている。しかし、そ れらは限定されたメーカーの限定された機種間のみで可能であり、標準的な手法として普及 しているものはなかった。PictBridge は、このような状況を鑑み、複数のメーカー間に跨る より多くの DSC とより多くのプリンタとで、ダイレクトプリントを可能とする新たな規格を 提案するものである。

# 3.狙い

PictBridge は、以下の特徴を有することを狙いとした。

- ●DSC のモニタを使って、見た画像をすぐプリントできること
- ●ユーザの簡単操作で、プリントを実現できること
- ●より多くの DSC とより多くのプリンタとで確実に相互接続できること
- ●対応しようとする機器メーカーから見て実装が難しくないこと
- ●物理 I/F や Transport layer に依存しないこと
- ●将来の拡張性を有し、今後の更なるデジタルフォト文化創造に貢献すること

#### 4.特徴

#### (1) Any DSC  $\leftrightarrow$  Any Printer

PictBridge を採用した DSC⇔プリンタ間では、メーカーおよび機種によらず相互接続され た機器間でのダイレクトプリントが可能である。

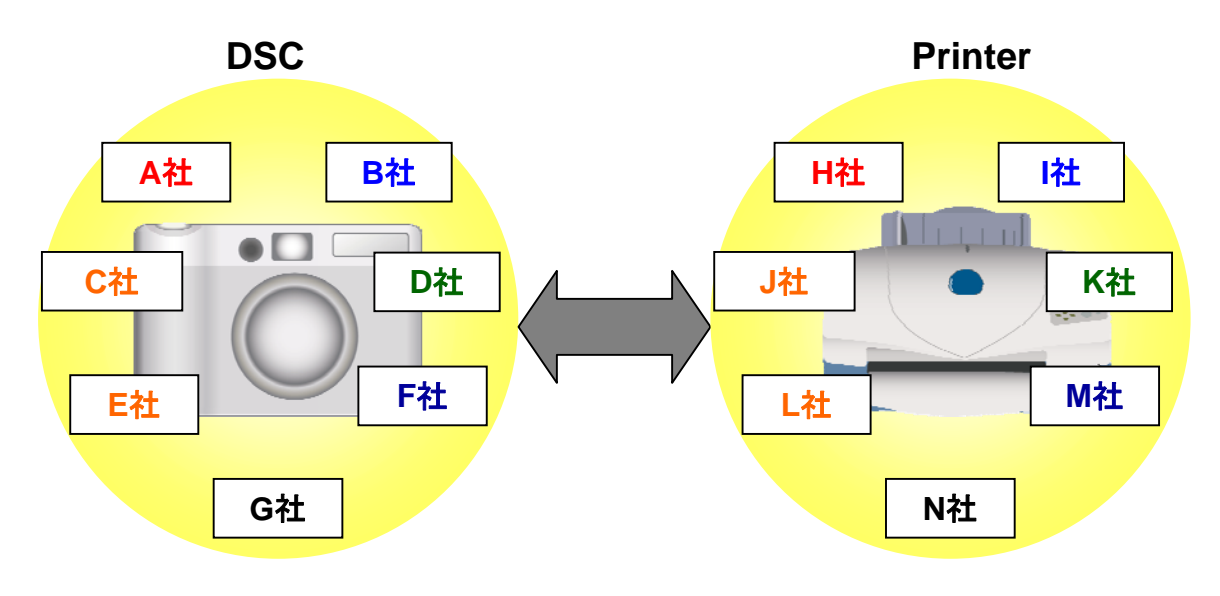

Fig.1 システムコネクション

# (2)DSC ユーザに魅力ある様々なプリント機能の実現

PictBridge では以下の様々なプリントが提供可能となる。

- ●DSC のモニタで表示している画像をプリント
- ●DSC のモニタで選択された複数の画像のプリント
- ●DPOF 指定された画像の自動プリント
- ●全画像の index プリント
- ●全画像のプリント
- XHTML-Print ドキュメントのプリント

また、より便利な様々なプリント設定機能を指定してのプリントも可能となる。

- 切り抜き指定した画像部分のプリント
- 同一画像の複数枚のプリント
- 日付を附加したプリント
- 画像サイズを指定してのプリント
- また、プリンタに関する以下のステータス情報の表示が可能となる
	- 接続の確立
	- プリンタのエラー
	- プリントの進行状況
	- プリントの終了
	- ケーブルを安全に取り外しできる時期
- さらに、プリントに関する以下の制御が可能となる。
	- プリントの中止
	- 回復可能なエラーからの再開

# 5. PictBridge のシステム構成

## (1) PictBridge 対応機器の接続

PictBridge では、Fig.2 に示す様に USB I/F で DSC とプリンタを直接接続する。USB I/F に おいて、DSC は通常の USB デバイス機器として動作し、プリンタは USB ホスト機器とし て動作する。

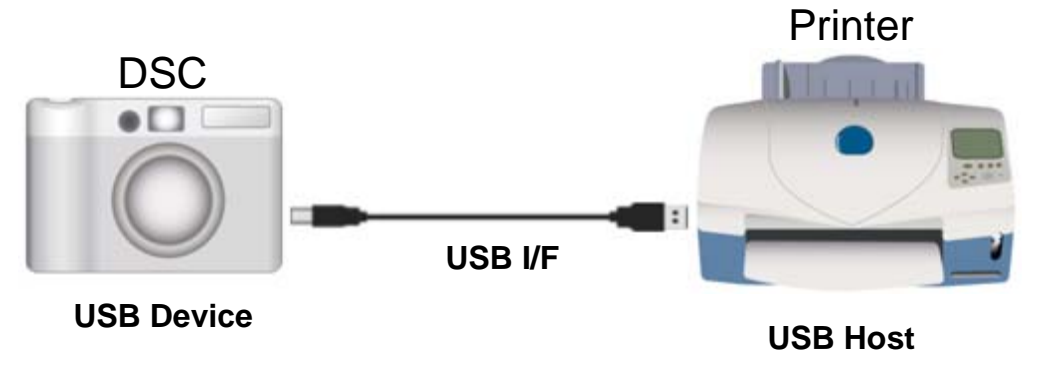

Fig.2 機器間の接続図

## (2) 通信プロトコルアーキテクチャ

Fig.3 は、PictBridge の通信プロトコルアーキテクチャを示す。PictBridge では、物理通 信レイヤとして USB を用い、その上のトランスポート層の通信プロトコルとして PTP を 用いる。この PTP トランスポート層と DPS アプリケーション層の間に新たな変換レイヤで ある DPS 層を設け、PTP プロトコルとのマッピングを行う。PictBridge は、この DPS 層 及びDPSアプリケーション層とのI/Fプロトコルを規格化するものである。またPictBridge は、トランスポート層以下の規格には何ら新たな変更や追加は行なっていない。

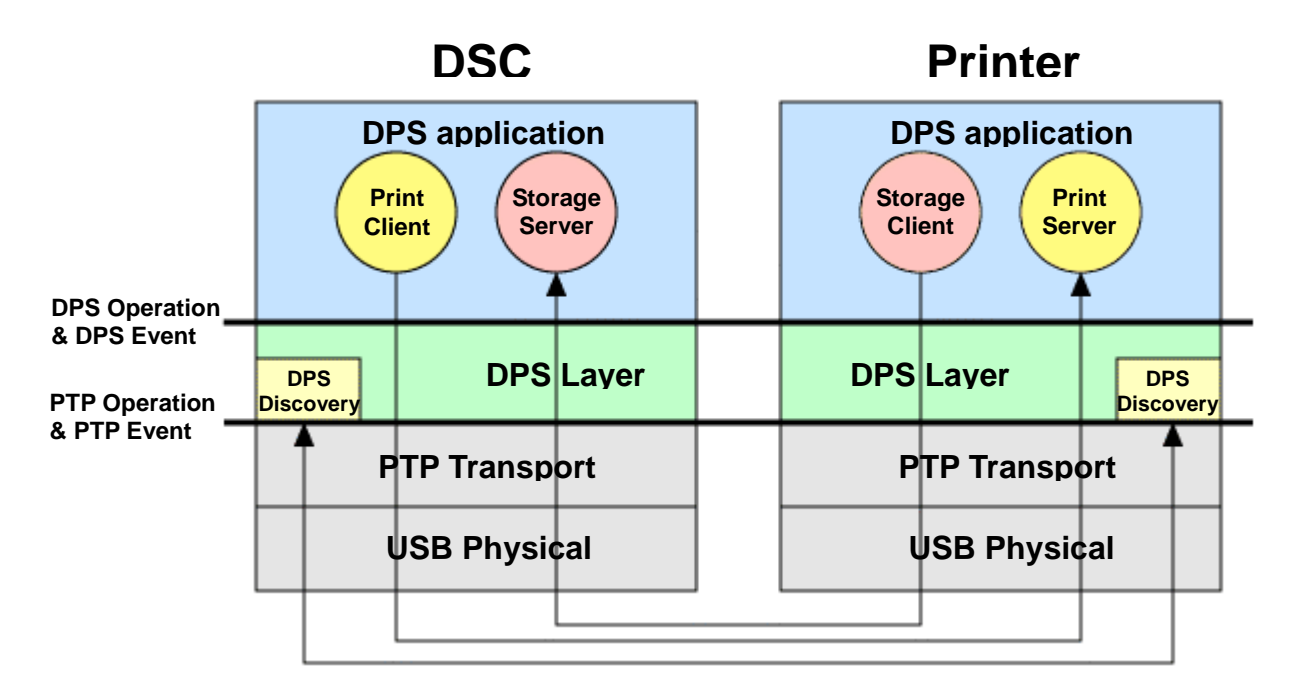

Fig.3 通信プロトコルアーキテクチャ

# (3)ソフトウェアコンポーネント

Fig.3 に示すように、PictBridge のソフトウェアコンポーネントとして、DPS 層内にある DPS Discovery 、DPS アプリケーション内にある DPS Print Server/Client、DPS Storage Server/Client がある。PictBridge では、DSC 側からのプリント要求に応じて、プリンタ側 がプリントを実行する際に画像データを要求することを想定しているので、通常はユーザか ら見て Storage Client は意識されない。

また、DPS アプリケーションの動作説明は、Server/Client モデルを使って行なう。DPS アプリケーションでは基本的に、Client からの要求に対して Server が応答し、その結果を Client に返答するというシーケンスで各 DPS Operation が完結する。また、Server から発 行される通知に対して Client が応答し、その受け取り確認を Server に返答するというシー ケンスで DPS Event が完結する。

## (4)システムフロー

Fig.4 は、PictBridge 対応機器間の DPS Job Flow を示す。この図では、PictBridge 対応機 器同士が接続を行って、最初のプリントを行う標準的なケースのシーケンスダイヤグラム を示す。

## ①Discovery

まず最初に DPS Discovery は、互いの機器が DPS 機能を有する機器かどうかのネゴシエー ションを行う。互いに PictBridge 対応機器であることを認識した後、両機器は DPS アプ リケーションに制御が移行する。PictBridge では、USB ケーブルの接続をトリガとして両 機器間での PTP の接続が確立した後に、この DPS Discovery が行われる。

#### ②Configure

DPS アプリケーションが起動した後まず最初に行なうのが、この DPS\_ConfigurePrintService である。この DPS\_ConfigurePrintService では、それぞれの PictBridge 対応機器がどんなサービス機能を有するかの確認を行う。PictBridge では、通 常 DSC に保持されている画像をプリンタ側に送ってプリントすることを想定しているので、 DSC は Print Client としてプリンタに対して Print Server 機能を要求するとともに Storage Server 機能があることを通知する。プリンタは Print Server 機能が提供できるこ

とと、Storage Client として DSC の Storage Server 機能を用いることを通知する。このネ ゴシエーションにより Print Server/Client、Storage Server/Client の接続が確立され、以 後この Server/Client モデルの間で DPS Operation、DPS Event の通信が行われる。

#### ③GetCapability

次に DSC は DPS\_GetCapability で、プリンタに設定可能な能力を問い合わせる。これら の設定情報は DSC 側の UI 情報に適宜反映することができ、ユーザが DSC の UI を使って 必要に応じて選択する。ここで、DSC は PictBridge 対応機器として実際のプリント制御を 行えるようになる。

#### ④StartJob

次にユーザの DSC 側からのプリント開始操作により DPS\_StartJob が発行され、プリンタ に各種印刷設定情報とともに印刷開始を要求する。

#### ⑤GetFile

次にプリンタは DSC に DPS GetFileInfo で、印刷に必要な画像ファイルのサイズ等の情 報を要求する。その情報に基づき、DPS\_GetFile で実際の画像データを要求し、画像デー タを読み込み、実際のプリントを行う。

#### ⑥Notify

プリンタは、所望のプリントを終了した後、その結果を DPS\_NotifyDeviceStatus を使っ て DSC に通知する。

最初のプリントは上記①~⑥のシーケンスを順次行い終了する。以降のプリントは、④~ ⑥のシーケンスを繰り返すことで、実行できる。

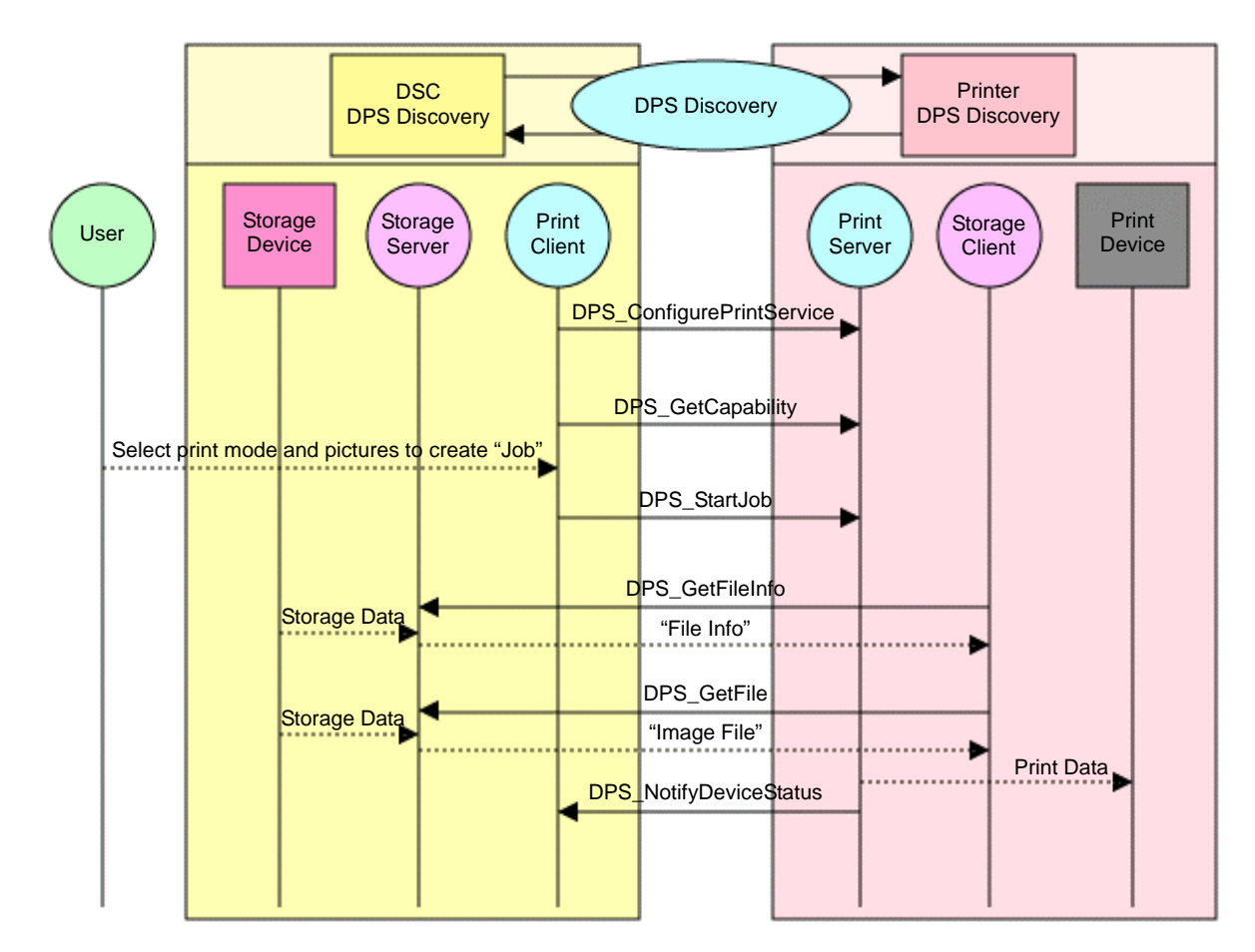

Fig.4 DPS Job flow

# 6. PictBridge ロゴ認証

本規格の愛称は、"PictBridge"とする。PictBridge に従って開発された製品に対しては、ロゴ認 証ガイドラインで定める各種要件を満たすことでロゴの使用が許諾される。CIPA はロゴ認証の 申請に関する業務を代行する第 3 者機関を別途指定する(以下第 3 者機関と呼ぶ)。詳しくは、ロ ゴ認証ガイドラインを参照下さい。

ロゴ使用許諾までの大まかなフローは下記となります。

- ●CIPA が認定するロゴ認証テストツール(有償)を用いて、所定のテストを全てクリアする こと
- ●CIPA が認定する第3者機関に所定の申請を行い許可されること
- ●CIPA が認定する第3者機関に、以下の費用を支払うこと
	- 1. ロゴ使用許諾料
	- 2. CIPA への事務手数料
	- 3. 第 3 者機関への申請費用

# 7.PictBridge に関する情報

PictBridgeに関する規格書やガイドライン等の入手方法およびPictBridgeに関する更なる情報は、 以下の Homepage で入手できます。

<http://www.cipa.jp/pictbridge/>

# References

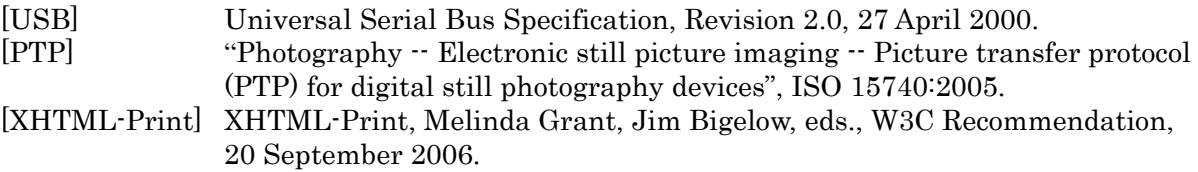